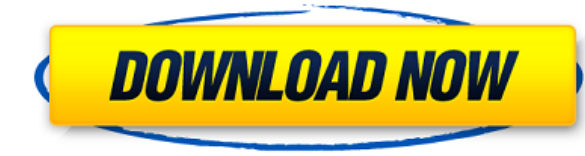

Каждый чертеж в файле имеет набор ключей описания, поэтому чертеж, созданный из примера файла САПР, имеет набор ключей описания со многими ключами описания. Например, в правом верхнем углу экрана дерево набора ключей описа чертежа указано как BldD с набором ключей описания, называемым основным. Набор ключей описания вописания почей описания назначается отилю меток точек BNL и так далее. С помощью редактора набора ключей описания вы можете изменять каждый из них и назначать их любым элементам на чертеже. - [Инструктор] Редактор набора ключей описания позволяет вам увидеть, какие ключи описания, а также ваши ключи редактирования были для вашего конкретного рисунка. Вы даже можете установить свои собственные ключи описания. Чтобы начать работу, вам сначала нужно указать дерево набора ключей описания, которое вы хотите использовать, поэтому, чтобы отобра набора ключей описания, выберите узел Набор ключей описания в окне настройки пространства инструментов, чтобы отобразить список доступных ключи описания и наборы ключей. Обратите внимание, что вы можете создавать свои собс описания для описания вашего чертежа, а также редактировать ключи описания и наборы ключей, назначенные вашим чертежам. После того, как вы укажете набор ключей описания, вы можете либо импортировать файл описания, либо соз файл с именем bldednds.txt, содержащий ваши ключи описания, и создать новый набор ключей описания, выбрав ключи редактирования, нажав кнопку узел набора ключей описания, выбрав «Редактировать ключи...» и перейдя к месту на вашем компьютере, где вы сохранили файл, который хотите использовать для ключей описания. Когда вы указываете набор ключей описания, система создает новое дерево набора ключей описания на вкладке Инструменты обл инструментов, чтобы предоставить вам доступ к ключам описания. (4 лекции) SUNY GEN ED -n/a; NCC GEN ED -n/a Предлагается: осень, весна, лето

## Скачать бесплатно Autodesk AutoCAD крякнутый [Mac/Win] 2022

Я был удивлен, насколько легко было найти нужную 3D-модель и легко удалить объекты или изменить настройки. Должен сказать, что базовых функций для 3D не хватает (хотя они и бесплатны), но это легко исправить. Поскольку вс основном идентичны, я в основном использую базовые 3D-модели, такие как кубы или сферы. Затем я вношу свои изменения в размеры (в основном я предпочитаю использовать сантиметры, чтобы сэкономить время). Это отличный способ сделать свой собственный дизайн. Еще до того, как я упомяну это программное обеспечение, я хотел бы поговорить о функциях, которые вы получите с ним. Он имеет полнофункциональные векторные, растровые и параметрические инст рисования. Вы можете использовать инструменты 2D-каркаса и 3D-моделирования и создавать базовые каркасы и 3D-модели, растрировать их и аннотировать, а также легко изменять их свойства. если вам нужен лучший программный инс для одноразового использования, я бы порекомендовал найти тот, который предлагает бесплатную пробную версию. В дополнение к некоторым программам в этом списке, которые предлагают пробные версии для своих премиальных версий найти множество других премиальных программ САПР, которые предоставляют бесплатные пробные версии, например: И для работы вам не понадобится сверхмощный инструмент. Вы сможете получить доступ ко всем основным функциям Auto также ко многим другим функциям, которые доступны бесплатно. Используя этот инструмент, вы получаете две версии инструмента бесплатно, одну бесплатную версию и другую платную версию. Кроме того, вы также бесплатно получите версию программного обеспечения. Таким образом, вы найдете несколько бесплатных и дешевых веб-версий AutoCAD, а общие функции аналогичны полной версии, такие как такие функции, как динамическое обновление параметров, аннот координат и другие. Но в этих онлайн-вариантах отсутствуют некоторые функции, которые есть только в настольных версиях.Недостатком является то, что вы не можете вносить какие-либо изменения в онлайн-версию AutoCAD, поэтом подождать, пока изменения будут внесены в настольную версию, прежде чем вы сможете получить доступ к онлайн-версии. 1328bc6316

## Autodesk AutoCAD Скачать бесплатно Активатор X64 { ??ж???????? ?????? } 2023

В некоторых случаях программное обеспечение может упростить скучную работу, включив плагины, которые представляют собой дополнительные программы, которые можно загрузить и добавить к программному обеспечению. Это следует и когда вы ищете программу обучения, которая поможет вам научиться использовать AutoCAD. Некоторые из плагинов, как правило, бесплатны, но в них может отсутствовать функция. Например, некоторые подключаемые модули AutoCAD м несовместимы с последней версией программного обеспечения, а некоторые могут не работать с новейшими инструментами. В случае с программным обеспечением обучение является важной частью эффективного использования продукта и одним из лучших способов узнать и узнать о наиболее эффективных способах выполнения различных задач. Для тех из нас, кто давно использует AutoCAD, сочетания клавиш — наши друзья, и они быстро становятся нашим хлебом насущ над любым проектом. И, вероятно, ежедневно добавляется больше новых ярлыков, чем в прошлом. Изучение нового файла (т.е. Попробуйте подумать о проекте, которым вы действительно собираетесь заниматься. Большинство проектов т тщательного планирования, и обучение планированию проектов с помощью AutoCAD значительно упростит этот процесс. Это также помогает четко понимать, что именно вы хотите нарисовать, и иметь возможность понять свои цели в про что вы хотите создать, поможет вам в процессе черчения. Многие пользователи не имеют к этому никакого отношения, пока не увидят выход рисунка. Кривая обучения поначалу очень крутая, и может быть настоящей борьбой, чтобы до обучения основана на количестве времени, которое у вас есть, чтобы изучить его. Есть короткие пути, которые помогут вам изучить основы. Другим людям нужно время, чтобы пройти через все это и сделать это правильно. Лучший с пройти обучение и попрактиковаться в бесплатной пробной версии программного обеспечения.

скачать спдс для автокад скачать бесплатно автокад на мак скачать бесплатно автокад 2020 скачать бесплатно без регистрации автокад где скачать автокад для автокад для студентов скачать автокад 2010 для студентов автодеск с студентов где можно скачать автокад где можно бесплатно скачать автокад

7. Насколько программа похожа на Autocad? Ну, вы упомянули Autocad и упомянули Class. Это прямое сравнение или нет? Насколько сложно выучить AutoCAD 8. Какое решение для обучения лучше? Стоимость, стоимость курса и времен лицензирование и срок его действия, доступность, знакомство (я, мое рабочее место и т. д.) Насколько сложно изучить AutoCAD 9. Могу ли я спросить своего нынешнего работодателя, могу ли я пройти обучение? Насколько это лег Насколько сложно выучить AutoCAD 10. Должен ли я обучаться этим навыкам сам или я могу поручить это кому-то другому? Насколько сложно выучить AutoCAD 11. Что происходит, когда это не моя работа или это моя работа, а я нич **не знаю?** Я работаю ИТ-менеджером на неполный рабочий день в очень небольшой компании. Я слежу за компьютерами, сетью и т. д. Мы небольшая компания с 2 офисами в соседнем округе (буквально 5 минут). Я понятия не имею, ка AutoCAD. Мы небольшая компания, и только я курирую все ИТ-процессы. Есть ли у вас какие-либо другие идеи для обучения, которое не является моей работой? 3. Каковы ключи к обучению? Каковы ключи к обучению? Это техника, пр терпение, повторение, знание или их комбинация? Насколько сложно выучить AutoCAD 4. Как я могу получить курс для моей компании? Каковы причины для этого курса? Сколько это стоит? Мне нужен быстрый ответ для моего решения этому вопросу. Если у меня однодневный курс, студенты должны находиться в классе или самостоятельно? Любой человек, заинтересованный в том, чтобы начать работу с AutoCAD, может добиться больших успехов в этой программе. П быстро освоить программное обеспечение, если они смогут следовать онлайн-руководствам и читать некоторые онлайн-форумы. Изучение того, как использовать AutoCAD, не самое сложное, но для этого требуется нечто большее, чем п учиться.

Система обучения, представленная на этой странице, основана на методе обучения, называемом интервальным повторение работает, давая вашему мозгу немного практики с новыми концепциями и практикой одновременно. Это помогает не только запоминать понятия, но и понимать их гораздо быстрее. Изучение AutoCAD заключается в использовании этого метода запоминания. Используя эту систему обучения, вы быстро изучите AutoCAD. Кроме того, Au чрезвычайно мощное приложение, и вам потребуется изучить различные функции и команды. Это означает, что вам придется потратить значительное количество времени на изучение и практику использования инструментов. Как только в основы, вы сможете вносить исправления и создавать новые элементы. Изучение AutoCAD — простой процесс; если вы изучите основы, для вас уже создано множество приложений. Как только вы закончите это обучение, вы обнаружите, приложение, и будете рады, что изучили его. Выбранное вами учебное пособие по AutoCAD должно быть очень удобным для начинающего пользователя. Просто убедитесь, что у вас есть удобный и логичный метод обучения, который вы с использовании. Профессия дизайнера — одна из самых зависимых от данных отраслей. Таким образом, вам нужно стать солидным математиком, если вы хотите добиться успеха в области дизайна. Изучение AutoCAD — отличное начало, н начало. Если вы серьезно относитесь к изучению AutoCAD и программного обеспечения для черчения в целом, вам придется изучить больше, чем просто освоить несколько навыков работы с САПР. Существует большое количество смежных которые вы можете изучить, чтобы подготовиться к карьере, связанной с математикой и черчением. Но есть более простой путь к навыкам работы с AutoCAD — с помощью учебных онлайн-модулей, аудиторных курсов, программ электрон видеоуроков и самостоятельного обучения.Чем больше вы будете изучать AutoCAD самостоятельно, тем больше пользы вы получите в долгосрочной перспективе. Вы можете использовать основную платформу AutoCAD, известную как AutoC поставляется вместе с базовыми приложениями для 2D-черчения, такими как 2D-чертежи и инженерные модули. Однако он не включает коммерческое 3D-моделирование. Если вы решите загрузить AutoCAD с Autodesk.com, цена составит в долларов (25 долларов в месяц, более 6000 долларов в год. Но оно того стоит).

https://techplanet.today/post/autodesk-autocad-descargar-con-clave-de-licencia-grieta-windows-10-11-2022-espanol https://techplanet.today/post/descargar-bloques-autocad-vivienda https://techplanet.today/post/autocad-2023-242-descargar-clave-de-producto-completa-actualizar-2022

Если вы думаете о том, чтобы пройти курс изучения AutoCAD, вам нужно сначала убедиться, что вы провели некоторое исследование. Есть множество курсов, доступных для вас на выбор, поэтому вам нужно выбрать, какой из них лучш курс, который даст вам наиболее ценный опыт, и придерживайтесь его. Существует множество онлайн-ресурсов, которые могут помочь вам в изучении AutoCAD, и многие из них можно использовать бесплатно. По всему миру существует Autodesk, и курсы, как правило, достаточно обширны, поэтому стоимость не должна быть проблемой. Курсы обычно доступны либо в онлайн-формате, либо в формате классной комнаты, которые вы можете посещать. Кривая обучения Aut время обучения требует большого терпения. МНОГО терпения. Вот чего я не знал. Университет, в котором я изучал САПР, был аккредитован для проведения курсов Autodesk. Однако, когда я подал заявление о приеме на работу в ком заявка была отклонена, потому что я не смог пройти необходимый курс Autodesk. Только бросив колледж и начав работать фрилансером в качестве дизайнера САПР, я смог набраться опыта. Мне посчастливилось иметь начальника, кот профинансировать курс. Он предложил мне работу. Первым шагом к изучению основ AutoCAD является создание базового чертежа с использованием сенсорного экрана. Базовый чертеж состоит из одного объекта чертежа (например, окна дверной коробки). Чтобы сделать базовый рисунок, просто создайте новый рисунок. Начните с нового чертежа и щелкните вкладку «Окно» в раскрывающемся меню, чтобы получить доступ к инструменту «Окно». Затем нажмите и перетащ создать окно. Вы можете изменить размеры и расположение окна. После того, как вы хорошо усвоите основы, важно помнить о том, что вы узнали. Имейте в виду, что AutoCAD имеет множество новых функций, которые просты в использ некоторые из них, которые существуют уже много лет.Если вы знакомы с другим программным обеспечением для проектирования, вы знаете, что многие функции были объединены с годами, поэтому новые модели имеют меньше функций. Од AutoCAD есть несколько очень полезных инструментов, недоступных в других программах. Всегда полезно знать, что доступно в программе, чтобы не тратить время на функции, которые могут оказаться излишними или неактуальными. функций может дать вам преимущество перед тем, что вы можете ожидать от AutoCAD.

http://indonesiapropertirental.com/?p=19542 https://socks-dicarlo.com/wp-content/uploads/2022/12/shaywesi.pdf https://idventure.de/wp-content/uploads/2022/12/gabegush.pdf https://dig-tal.com/скачать-автокад-на-мак-бесплатно-top/ https://thecryptobee.com/шрифт-gost-type-au-для-autocad-скачать- top / https://kongbeng.com/wp-content/uploads/2022/12/VERIFIED.pdf http://www.studiofratini.com/autocad-2022-24-1-скачать-с-ключом-for-windows-3264bit-2023/ https://aero-schools.com/wp-content/uploads/2022/12/Fix.pdf https://knoxvilledirtdigest.com/wp-content/uploads/2022/12/FULL.pdf https://clickasma.ir/скачать-бесплатно-autocad-23-0-активация-for-mac-and-windows-o/ http://efekt-metal.pl/?p=1 https://yooyi.properties/wp-content/uploads/2022/12/HOT-1.pdf http://wohnzimmer-kassel-magazin.de/wp-content/uploads/AutoCAD-2022-1.pdf http://hirupmotekar.com/wp-content/uploads/2014-EXCLUSIVE.pdf http://hotelthequeen.it/?p=120088 https://marshryt.by/wp-content/uploads/braberr.pdf https://ebookngo.com/2022/12/16/autodesk-autocad-лицензионный-код-и-кейген-win-mac-3264bit-2022/ https://susanpalmerwood.com/библиотека-материалов-autocad-скачать-fixed/ https://eduhappenings.net/wp-content/uploads/2022/12/AutoCAD-1.pdf https://rescue108.com/wordpress/wp-content/uploads/2022/12/AutoCAD 3264bit 2023.pdf

Благодаря рисованию, редактированию и панелям инструментов AutoCAD 2017 пользователи могут получить реальное представление о том, как перемещаться по рабочему пространству программного обеспечения и рабочему процессу прогр обеспечения. Программа также предназначена для того, чтобы помочь пользователям перемещать данные в модель из другого формата, например, из электронных таблиц или файлов, а затем упорядочивать данные и отслеживать изменени инструменты программы помогают пользователям импортировать и экспортировать данные. Таким образом, пользователям не нужно дважды импортировать данные, если они приходят в старом формате. Множество инструментов и функций A делают его идеальным выбором для большинства рабочих сред. Когда дело доходит до изучения AutoCAD, вам доступно несколько вариантов. Вы можете посетить местный колледж или техническую школу и взять урок по AutoCAD. Есть т которые предлагают школы, которые преподают AutoCAD. Некоторые бесплатные сайты также предлагают бесплатные учебные пособия. Вы также можете взять напрокат учебник, который является отличным способом изучить основы. Если у время делать базовые чертежи в AutoCAD, то этот вариант хорош. Но вам также может потребоваться много времени, чтобы изучить подробный уровень программного обеспечения. Кроме того, индустрия обучения может быть очень дорог лучше изучить AutoCAD до того, как вы начнете свою карьеру. Если вы уже знакомы с использованием SketchUp и приложений для 3D-дизайна, изучение AutoCAD — это скорее постепенный процесс изучения его инструментария. Некотор которые вы, возможно, уже приобрели, могут быть использованы для решения проблем с AutoCAD. SketchUp, как показано слева, и AutoCAD справа. Вы можете перемещать, масштабировать, вращать, масштабировать и просматривать бол SketchUp. (Изображение предоставлено TimeSquare) Клавиатуры и меню, подобные SketchUp, похожи, так что это естественный переход. Значит, это легко. Некоторые учебные центры специализируются на обучении конкретным технолог AutoCAD, и работают только с одной конкретной компанией. Предложение обучения для удовлетворения потребностей пользователей AutoCAD, как правило, хорошо для всей отрасли.Необходимость обучать студентов и переучивать их по является проблемой. Но как только вы найдете хороший учебный центр, вы сможете быстро и дешево освоить AutoCAD. Кроме того, некоторые учебные центры также могут адаптировать свое обучение и предлагать онлайн-курсы. Если вы научиться, это облегчит путь обучения.